## **Contents**

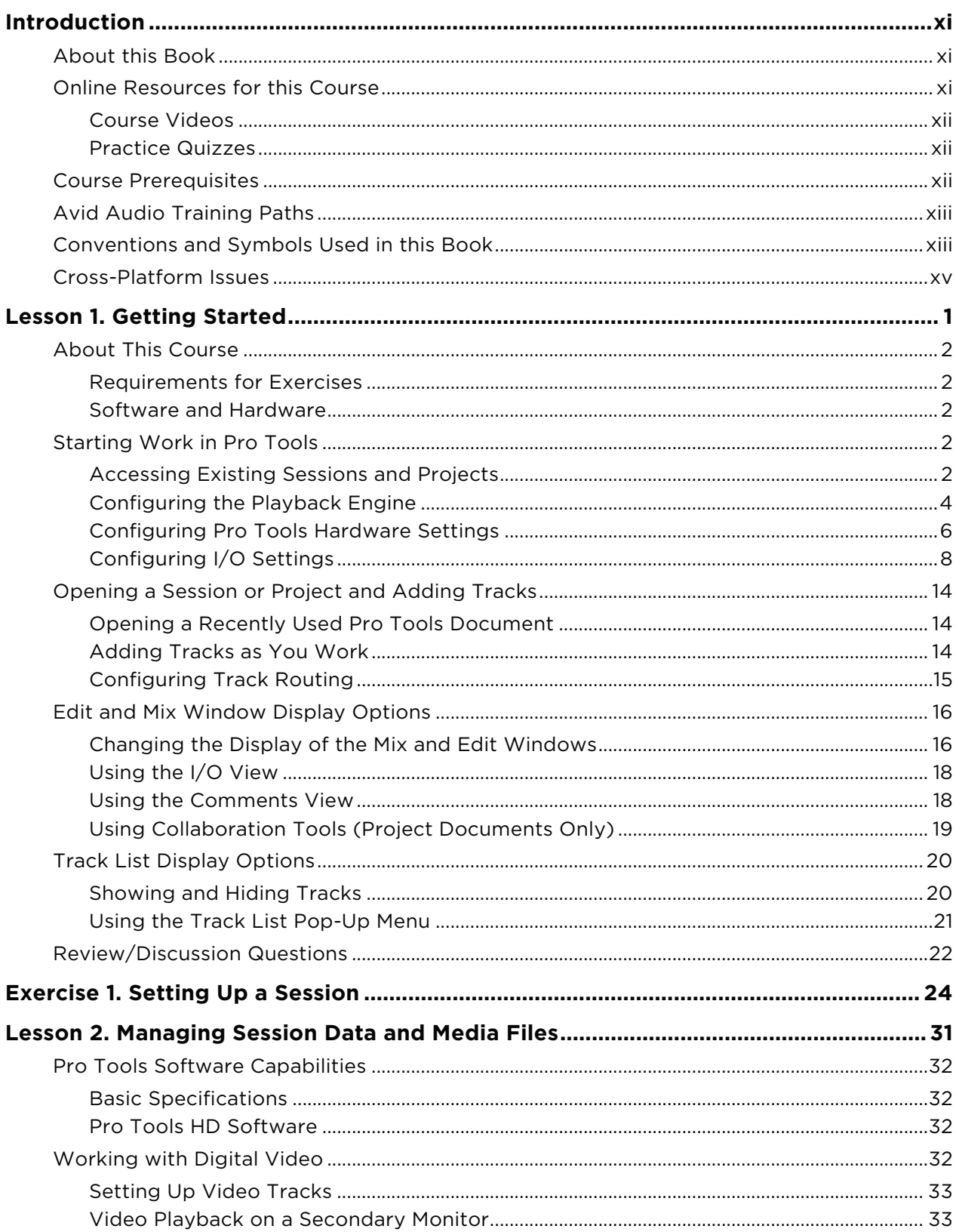

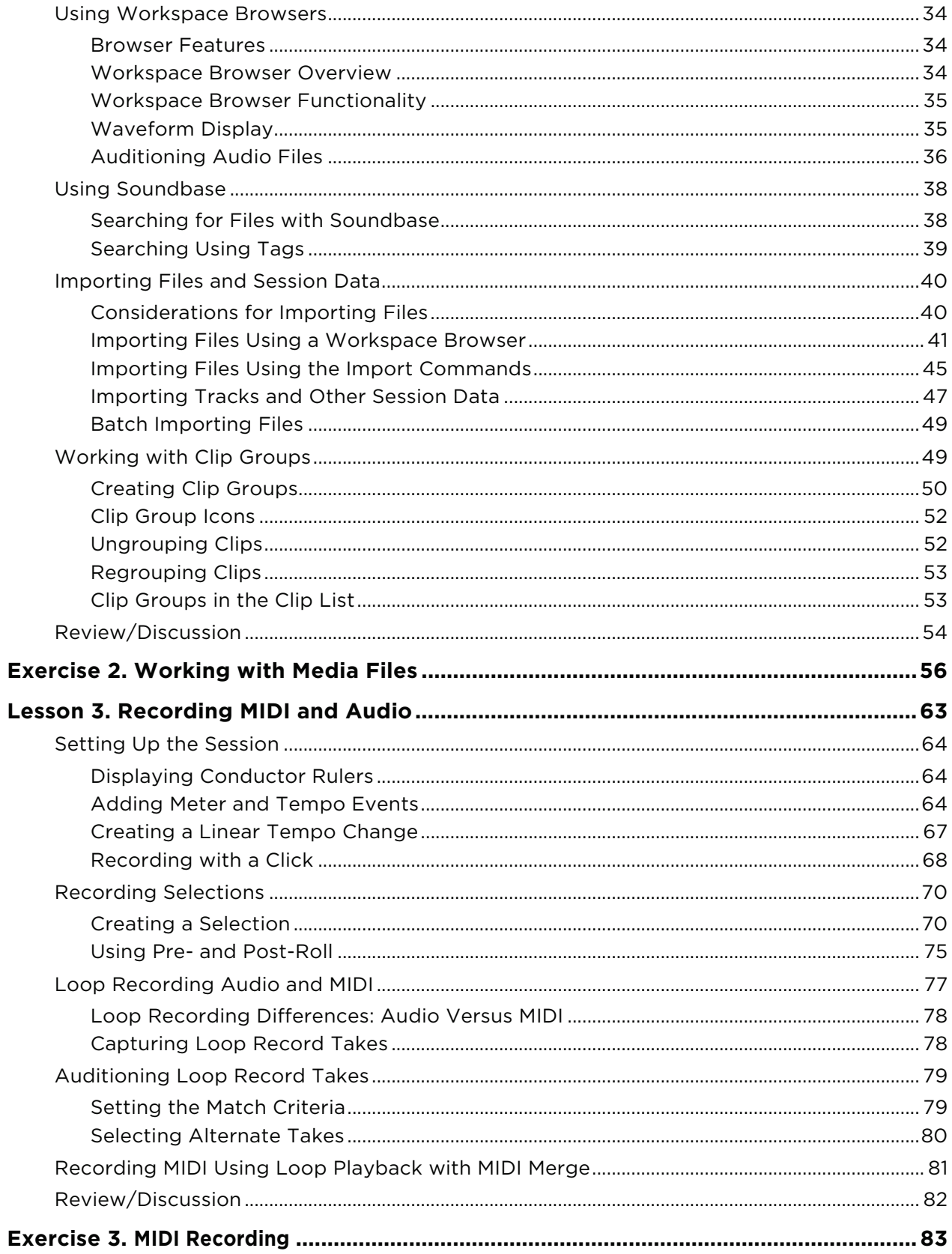

## vii **Contents**

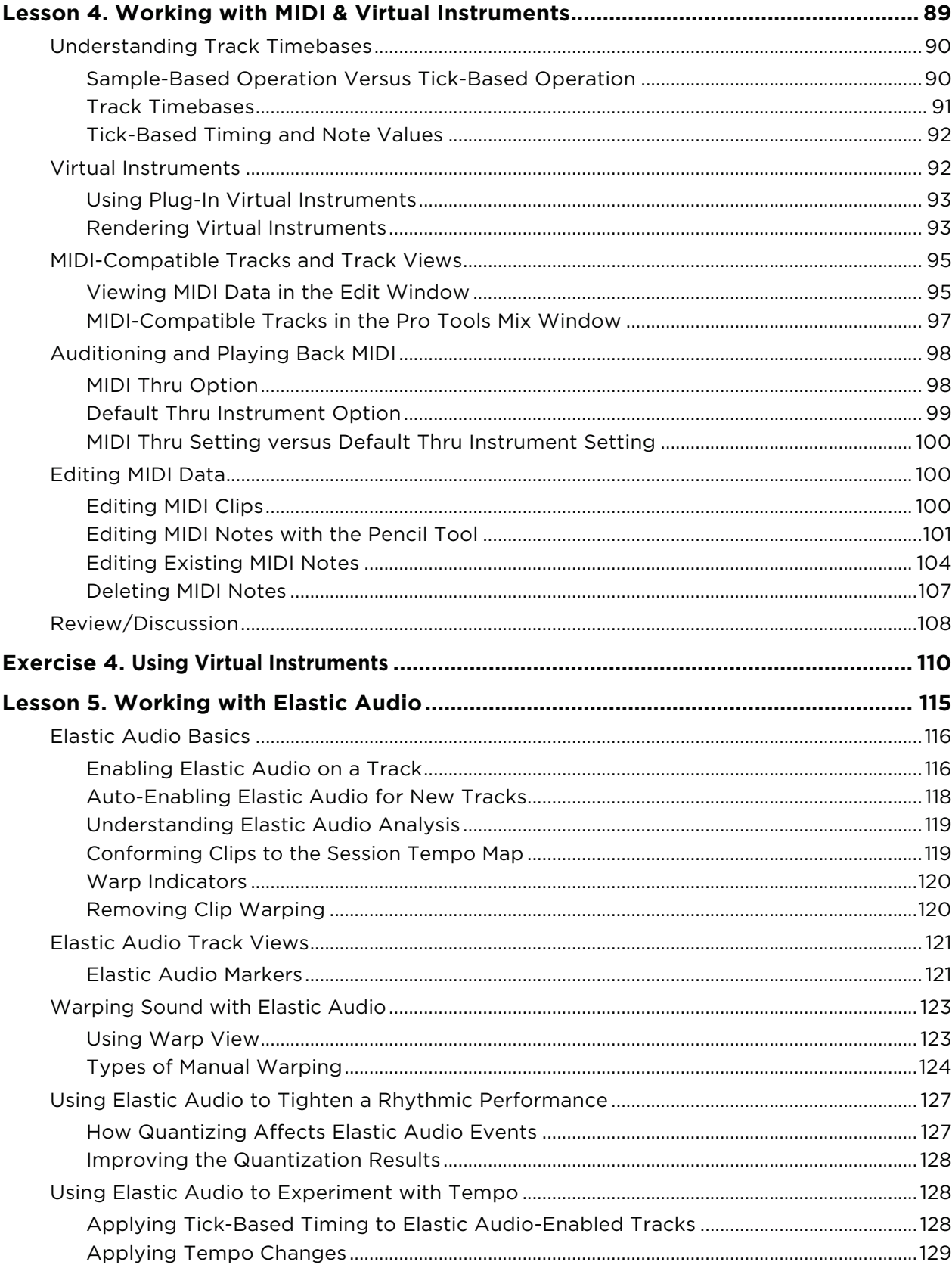

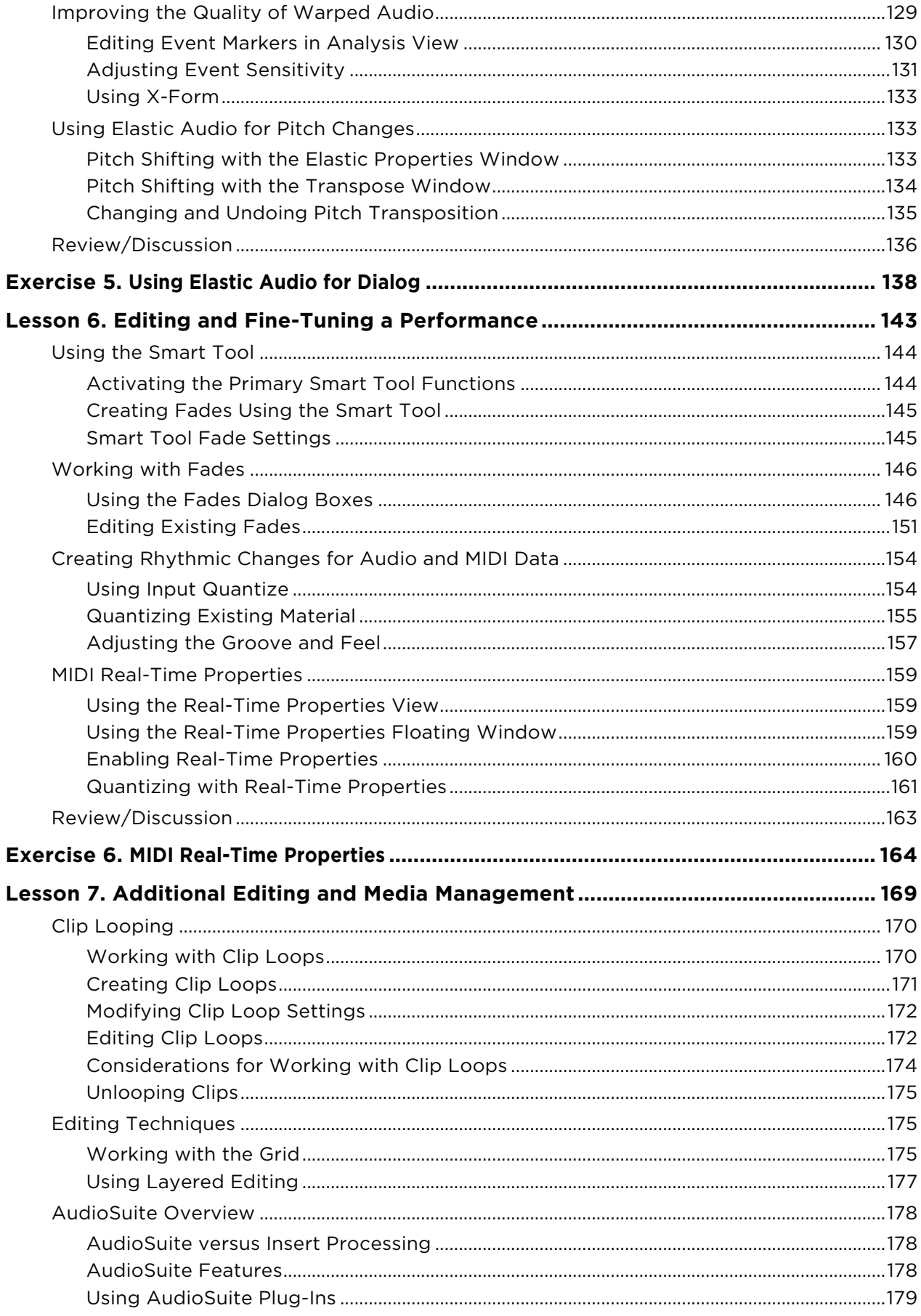

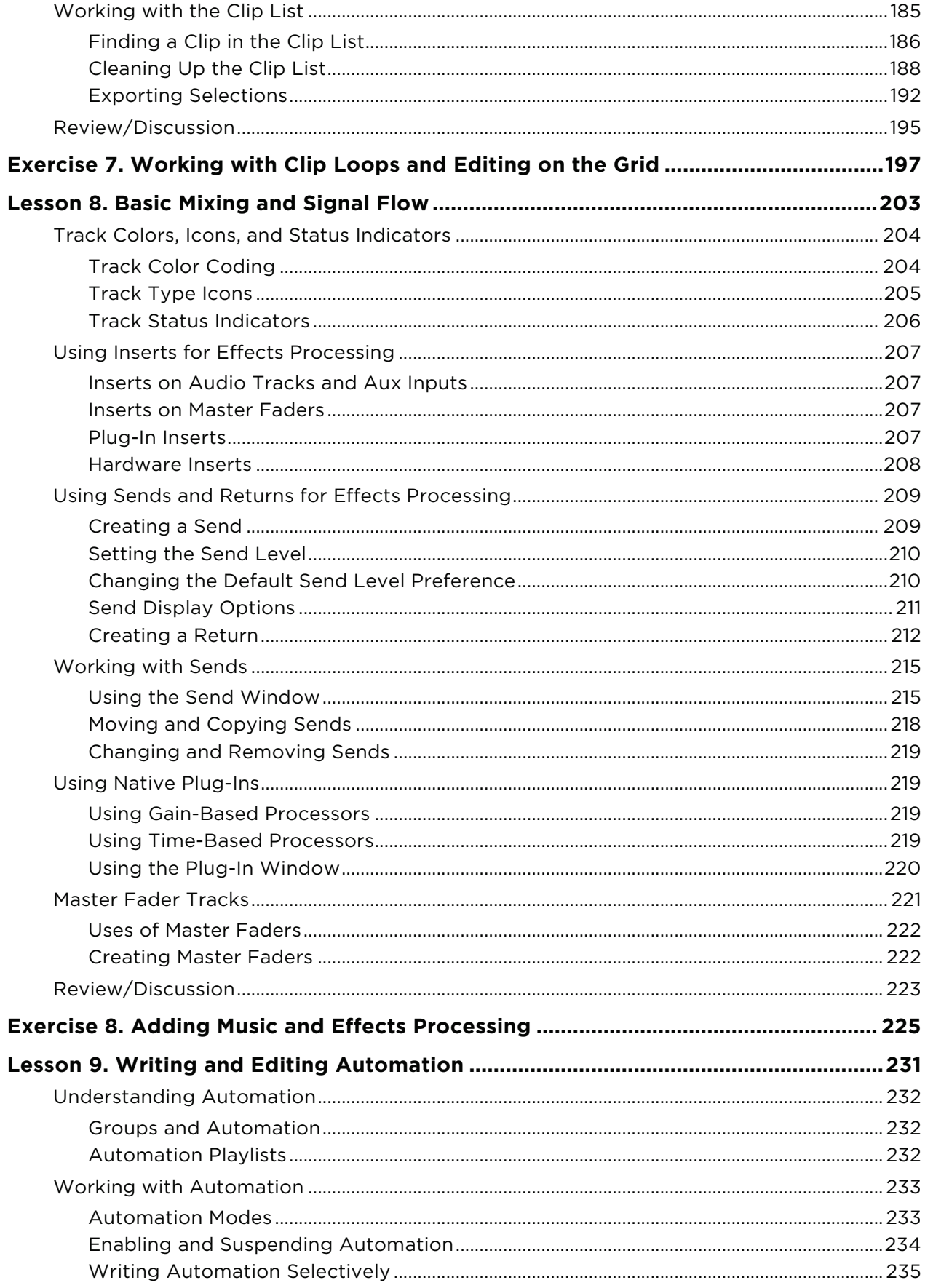

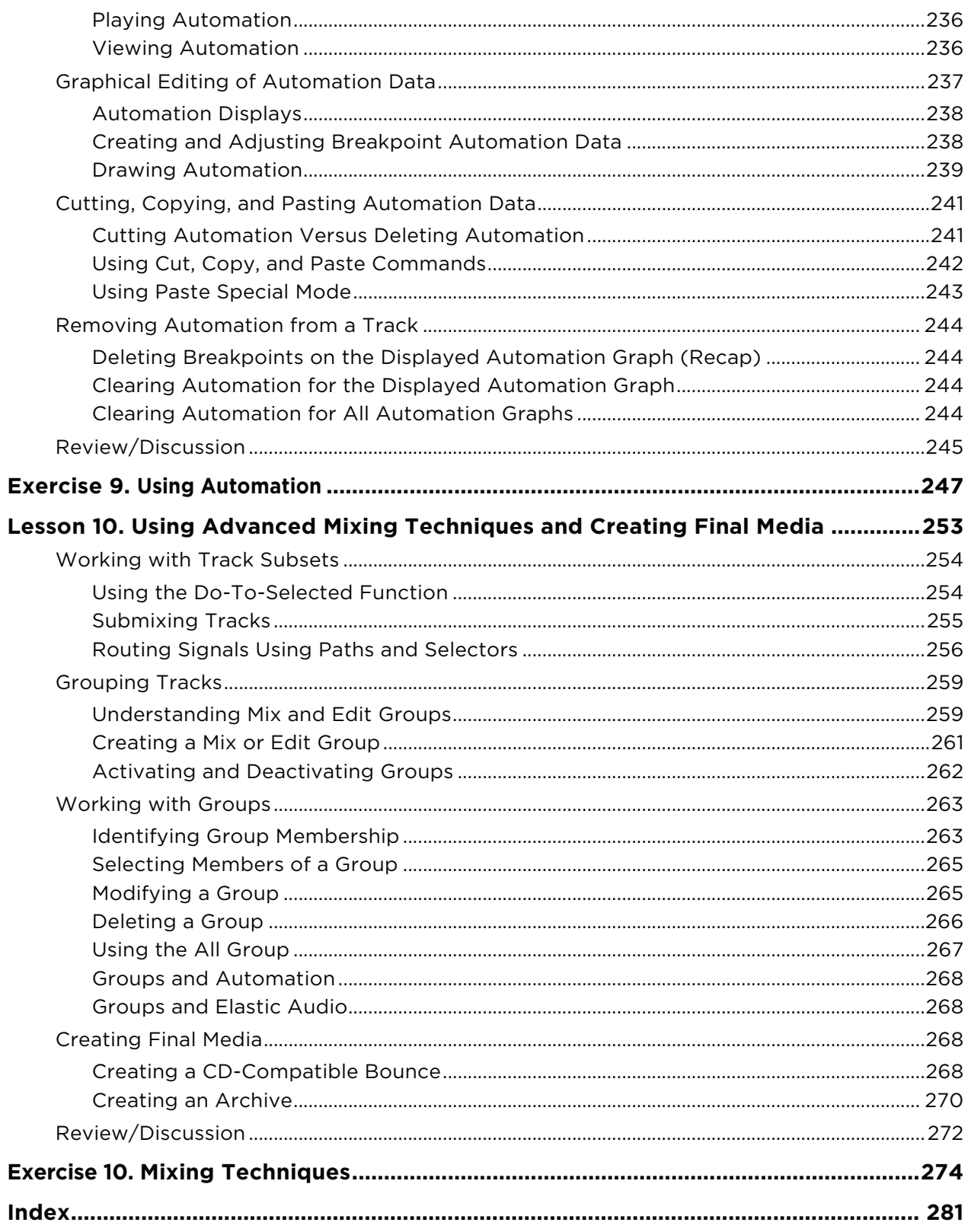